PSC: Progettazione di sistemi di controllo I Sem. 2010

Lezione 23 — 07 Dicembre

Docente: Luca Schenato Stesore: Alberton R., Ausserer M., Barazzuol A.

## 23.1 Unscented Kalman filter

Si continua ora con l'unscented Kalman filter (UKF) visto la lezione scorsa. Il procedimento dell'UKF consta di tre passaggi. Nel primo la variabile casuale x viene approssimata da  $2N + 1$  punti  $v_i$  pesati da dei pesi  $w_i$  scelti in modo tale che media e varianza coicidano con quelle originali di x. Nel secondo passo si mappano questi punti attraverso la funzione non lineare  $q(x)$ . Infine i punti mappati vengono approssimati con un opportuna gaussiana. Si ha:

$$
p_x(\cdot) \sim \mathcal{N}(\bar{x}, P_x) \qquad y = g(x)
$$

e si approssima la  $p_y$  con una gaussiana ottenendo:

$$
p_y(\cdot) \simeq \mathcal{N}(\bar{y}, P_y)
$$

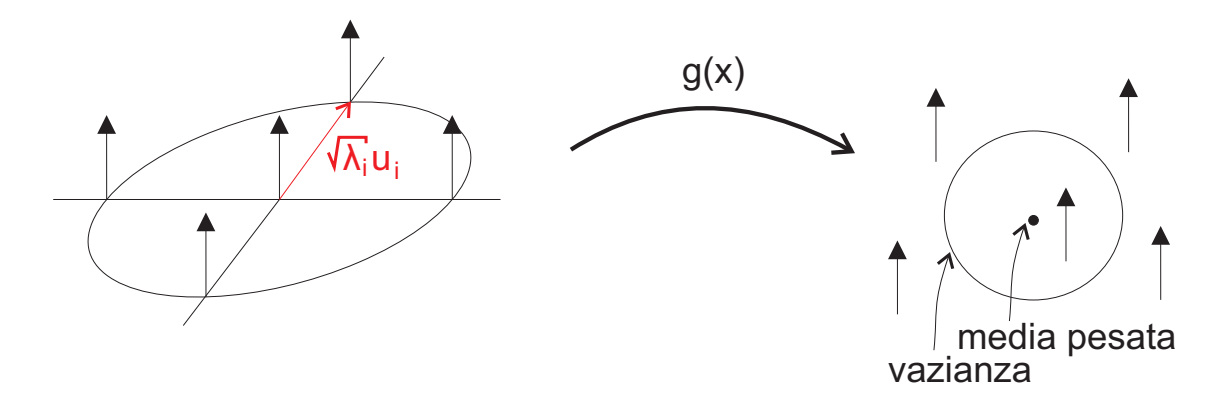

Figura 23.1. Procedimento dell'Unscented Kalman Filter

1. Da  $p_x(·) \sim \mathcal{N}(\bar{x}, P_x)$  si generano  $2N + 1$  punti (dove  $x \in \mathbb{R}^N$ ) nel modo seguente:

- $v_0 = \bar{x}$
- $v_1 = \bar{x} + \alpha \sigma_1$
- $v_2 = \bar{x} \alpha \sigma_1$ . .
- $v_{2N-1} = \bar{x} + \alpha \sigma_N$
- $v_{2N} = \bar{x} + \alpha \sigma_N$

dove  $\alpha$  è un fattore di scala che viene imposto in modo che la media campionaria degli  $v_i$ risulta pari a $\bar{x}$ e la varianza campionaria degli  $v_i$  pari a  $P_x.$  Il calcolo di  $\alpha$  si comincia fattorizzando la varianza di  $x P_x = U D U^T$ , con  $U = [u_1, \ldots, u_N]$  una matrice di vettori $u_i$ ortonormali e ${\cal D}$ la matrice diagonale

$$
D = \begin{bmatrix} \lambda_1 & & \\ & \ddots & \\ & & \lambda_N \end{bmatrix} \ge 0
$$

Si puó scrivere la  $P_x$  nel modo seguente:

$$
P_x = UDU^T
$$
  
=  $\begin{bmatrix} u_1 & \dots & u_N \end{bmatrix} \begin{bmatrix} \sqrt{\lambda_1} & & & \\ & \ddots & & \\ & & \sqrt{\lambda_N} \end{bmatrix} \begin{bmatrix} \sqrt{\lambda_1} & & \\ & \ddots & \\ & & \sqrt{\lambda_N} \end{bmatrix} \begin{bmatrix} u_1^T \\ \vdots \\ u_N^T \end{bmatrix}$   
=  $\begin{bmatrix} \sqrt{\lambda_1} u_1 & \dots & \sqrt{\lambda_N} u_N \end{bmatrix} \begin{bmatrix} \sqrt{\lambda_1} u_1^T \\ \vdots \\ \sqrt{\lambda_N} u_N^T \end{bmatrix}$   
=  $\lambda_1 u_1 u_1^T + \dots + \lambda_N u_N u_N^T$ .

Chiamando  $\sigma_i = \sqrt{\lambda_i} u_i$  (vedi vettore rosso in Figura 23.1) si ha che  $P_x = \sum_{i=1}^{N} \sigma_i \sigma_i^T$ . La densitá di probabilitá di  $x$  puó essere approssimato nel modo seguente:

$$
p_x(\cdot) \simeq \sum_{i=0}^{2N} w_i \delta(x - v_i) = \hat{p}_x
$$

con i pesi

$$
w_1 = w_2 = \ldots = w_{2N} = \frac{1}{2(N+K)}
$$
  

$$
w_0 = 1 - \sum_{i=1}^{2N} w_i = 1 - \frac{N}{N+K} = \frac{K}{N+K}.
$$

Vengono ora calcolate la media e la varianza di  $x$  relative alla densitá di probablitá approssimata:

$$
\mathbb{E}_{\hat{p}_x}[x] = \int_x^2 \sum_{i=0}^{2N} x w_i \delta(x - v_i) dx = \sum_{i=0}^{2N} w_i v_i = \bar{x} \sum_{i=0}^{2N} w_i = \bar{x}
$$
  
\n
$$
Var_{\hat{p}_x}(x) = \mathbb{E}_{\hat{p}_x}[(x - \bar{x})(x - \bar{x})^T] = \int_x^2 \sum_{i=0}^{2N} (x - \bar{x})(x - \bar{x})^T w_i \delta(x - v_i) dx,
$$
  
\n
$$
= \int_{\xi}^2 \sum_{i=0}^{2N} \xi \xi^T w_i \delta(\xi + \bar{x} - v_i) d\xi = \sum_{i=1}^{N} \frac{1}{2(N + K)} 2\alpha^2 \sigma_i \sigma_i^T
$$
  
\n
$$
= \frac{\alpha^2}{N + K} \sum_{i=1}^{N} \sigma_i \sigma_i^T = \frac{\alpha^2}{N + K} P_x
$$

avendo effettuato il cambio di variabili  $\xi = x - \bar{x}$ . Poiché  $Var_{\hat{p}_x}(x) = P_x$  si determina  $\alpha = \sqrt{N + K}.$ 

2. Al secondo passo si devono mappare le  $v_i$  usando la funzione non lineare  $g(\cdot)$  ottenendo così  $y_i = g(v_i)$  con  $i = 0, ..., 2N$ . La densitá di probabilitá approssimata di y risulta essere

$$
p_y \simeq \sum_{i=0}^{2N} w_i \delta(y - y_i) = \hat{p}_y
$$

3. Al terzo passo si effettuano le seguenti approssimazioni:

$$
\hat{p}_y = \mathcal{N}(\bar{y}, P_y) \cong \hat{p}_y(\cdot), \quad \bar{y} := \mathbb{E}_{\hat{p}_y}[y] = \sum_{i=0}^{2N} w_i y_i
$$

$$
P_y := Var_{\hat{p}_y}(y) = \mathbb{E}_{\hat{p}_y}[(y - \bar{y})(y - \bar{y})^T] = \sum_{i=0}^{N} w_i (y - \bar{y})(y - \bar{y})^T \ge 0
$$

e vorremo che almeno per i momenti del primo e secondo ordine valga

$$
\hat{\hat{p}}_y(\cdot) \cong p_y(\cdot) \, .
$$

Fino ad ora si sono mappate densità di probabilità in densità di probabilità e le abbiamo approssimate con delle gaussiane.

$$
\begin{bmatrix} x \\ y \end{bmatrix} \sim \mathcal{N}(\begin{bmatrix} \mu_x \\ \mu_y \end{bmatrix}, \begin{bmatrix} P_x & P_{xy} \\ P_{xy}^T & P_y \end{bmatrix})
$$

con

$$
P_{xy} = cov(x, y) \cong \sum_{i=1}^{N} w_i (v_i - \bar{x})(y_i - \bar{y})
$$

$$
x|y \sim \mathcal{N}(\mu_x + P_{xy} P_y^{-1}(y - \mu_y), P_x - P_{xy} P_y^{-1} P_{xy}^T)
$$

Si cerca ora di applicare quanto visto al modello dinamico non lineare:

$$
\begin{cases}\nx_{k+1} = f(x_k, u_k, w_k) \\
y_k = h(x_k, v_k)\n\end{cases}
$$

Non essendo necessariamente  $w_k$ e $v_k$ gaussiani questi vengono approssimati nel modo seguente:

$$
w_k \sim p_w(\cdot) \cong \mathcal{N}(\bar{w}, P_w)
$$
  

$$
v_k \sim p_v(\cdot) \cong \mathcal{N}(\bar{v}, P_v)
$$
  

$$
x_k \cong \mathcal{N}(\hat{x}_{k|k}, P_{k|k})
$$
  

$$
x_k \perp v_k \perp w_k
$$

e dunque si può scrivere  $y = g(\xi)$  con

$$
\xi = \begin{bmatrix} x_k \\ w_k \\ v_k \end{bmatrix} \sim \mathcal{N} \begin{bmatrix} \hat{x}_{k|k} \\ \bar{w} \\ \bar{v} \end{bmatrix}, \begin{bmatrix} P_{k|k} & 0 & 0 \\ 0 & P_w & 0 \\ 0 & 0 & P_v \end{bmatrix}, \quad \begin{cases} x \in \mathbb{R}^n \\ y \in \mathbb{R}^m \\ w \in \mathbb{R}^p \\ v \in \mathbb{R}^q \\ \xi \in \mathbb{R}^{n+p+q} = \mathbb{R}^N \end{cases}
$$

Si dovranno dunque generare  $2N+1$  punti  $v_i=0,1,\ldots,2N$  con i pesi

$$
w_i = \frac{1}{2(N+K)} \qquad i \neq 0
$$
  

$$
w_0 = \frac{K}{N+K}.
$$

E ora per calcolare  $\hat{x}_{k+1|k+1}$  ho bisogno di  $\hat{x}_{k+1|k}$ ,  $\hat{y}_{k+1|k}$ ,  $P_{k+1|k}^x$ ,  $P_{k+1|k}^{xy}$ ,  $P_{k+1|k}^{xy}$ , infatti:

$$
\hat{x}_{k+1|k+1} = \hat{x}_{k+1|k} - P_{k+1|k}^{xy} (P_{k+1|k}^y)^{-1} (y_{k+1} - \hat{y}_{k+1|k})
$$
\n(23.1)

e calcolando:

$$
\hat{x}_{k+1|k} = \sum_{i=0}^{2N} w_i f(v_i^x, u_k^x, w_i^w)
$$
\n
$$
P_{k+1|k}^x = \sum_{i=0}^{2N} w_i (f(v_i^x, u_k, w_i^w) - \hat{x}_{k+1|k}) (f(v_i^x, u_k, w_i^w) - \hat{x}_{k+1|k})^T
$$
\n
$$
\hat{y}_{k+1|k} = \sum_{i=0}^{2N} w_i h(\hat{x}_{k+1|k}^i, v_i^v)
$$
\n
$$
P_{k+1|k}^y = \sum_{i=0}^{2N} w_i (\hat{y}_{k+1|k}^i - \hat{y}_{k+1|k}) (\hat{y}_{k+1|k}^i - \hat{y}_{k+1|k})^T
$$
\n
$$
P_{k+1|k}^{xy} = \sum_{i=0}^{2N} w_i (\hat{x}_{k+1|k}^i - \hat{x}_{k+1|k}) (\hat{y}_{k+1|k}^i - \hat{y}_{k+1|k})^T
$$

si hanno tutti i termini necessari per implementare la (23.1).

Si noti come in questo caso non è necessario linearizzare ad ogni passo la matrice come nel caso del filtro esteso e si approssimano distribuzioni piuttosto che non linearità. Inoltre con questo metodo si ottiene una precisione del secondo ordine senza calcolare hessiane o jacobiane. I pesi possono poi essere scelti in modo tale da catturare statistiche di ordine più elevato. Tuttavia qui si rende necessario diagonalizzare la matrice di varianza di  $\xi$  al variare di  $P_{k|k}$ . Per rendere meno oneroso questo calcolo si usa la Squared UKF (che utilizza la fattorizzazione di Cholesky), chiamando  $Q$  la radice di  $P$  si può scrivere:

$$
P = UDU^{T} = (UD^{\frac{1}{2}}U^{T})(UD^{\frac{1}{2}}U^{T}) = \sqrt{P}\sqrt{P}^{T}, \quad \sqrt{P} = Q = [v_{1}|\dots|v_{N}]
$$

$$
P = QQ^{T} = [v_{1} \dots v_{N}] \begin{bmatrix} v_{1}^{T} \\ \vdots \\ v_{N}^{T} \end{bmatrix} = \sum_{i=0}^{N} v_{i}v_{i}^{T}
$$

Segue un esempio in cui si mettono a confronto il Filtro di Kalman Unscented con il filtro di Kalman Esteso.

Esempio:

$$
y = x^2, \, x \in \mathbb{R}, \, x \sim \mathcal{N}(\bar{x}, \sigma_x^2)
$$

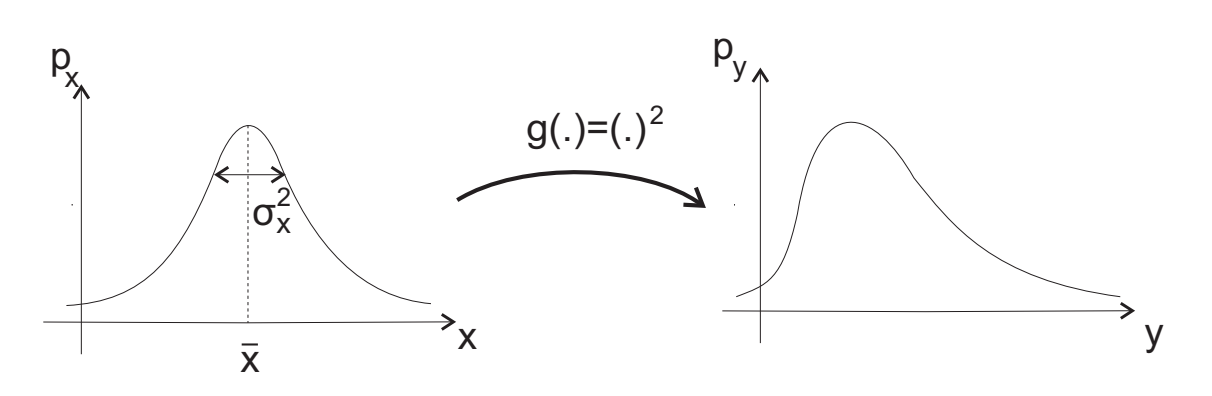

Figura 23.2. Procedimento del filtro UKF

Rappresentando x come  $x := \bar{x} + \delta x$  con  $\delta x \sim \mathcal{N}(0, \sigma_x^2)$  si calcolano la media e la varianza esatta di y:

$$
\bar{y}_T = \mathbb{E}_y[y] = \mathbb{E}_x[x^2] = \mathbb{E}_x[(\bar{x} + \delta x)^2]
$$
  
\n
$$
= \mathbb{E}[\bar{x}^2 + 2\bar{x}\delta x + (\delta x)^2]
$$
  
\n
$$
= \bar{x}^2 + \sigma_x^2
$$
  
\n
$$
(\sigma_y^2)_T = Var(y) = \mathbb{E}[(x^2 - (\bar{x}^2 + \sigma_x^2)^2)^2]
$$
  
\n
$$
= \mathbb{E}[4\bar{x}^2(\delta x) + (\delta x)^4 + \sigma_x^4 + 4\bar{x}(\delta x)^3 - 4\bar{x}\sigma_x^2\delta x - 2(\delta x)^2\sigma_x^2]
$$
  
\n
$$
= 4\bar{x}^2\sigma_x^2 + \mathbb{E}[(\delta x)^4] + \sigma_x^4 - 2\sigma_x^4
$$
  
\n
$$
= 2\sigma_x^4 + 4\bar{x}^2\sigma_x^2
$$

dove nell'ultimo passaggio si è sfruttato il fatto che  $\mathbb{E}[(\delta x)^4] = 3\sigma_x^4$  $_x^4$ . L'esempio prosegue nella prossima lezione.

## Bibliografia

- [1] Giorgio Picci. Fitraggio Statistico (Wiener, Levinson, Kalman) e Applicazioni. Libreria Progetto, 2006.
- [2] J. Uhlmann S. Julier. A general method for approximating nonlinear transformations of probability distributions. Technical report, University of Oxford, 1996.
- [3] E. Wan R. van der Merwe. Sigma-point kalman filters for integrated navigation. Proceedings of the 60th Annual of the Institute of Navigation, 2004.
- [4] G. Oriolo P. Peliti T. Fiorenzani, C. Manes. Comparative study of unscented kalman filter and extended kalman filter for position/attitude estimation in unmanned aerial vehicles. Technical report, IASI CNR, 2002.